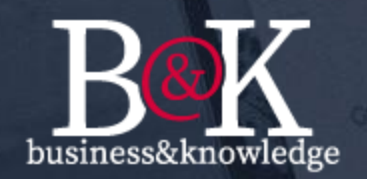

## **Business & Knowledge S.r.l** gestione e sviluppo di sistemi informativi

# **Q & IOL**<br>Istanze On-Line

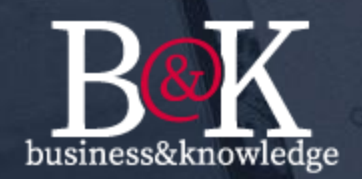

#### Cosa è IOL?

Istanze On-Line è un'applicazione Web realizzata per agevolare l'Amministrazione Pubblica o cliente privato nella gestione delle istanze ovvero richieste, reclami, ricorsi, accesso agli atti, comunicazioni amministrative, con il quale un utente chiede di avviare un procedimento.

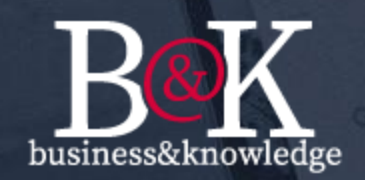

L'applicazione non utilizza licenze commerciali, ma è stata realizzata utilizzando i comuni linguaggi di programmazione (c sharp, javascript, HTML 5) con framework .Net, il database utilizzato è MSQL Server Express.

IOL si basa su dei criteri di:

- 1. Profilazione utente (raccolta dei dati anagrafici);
- 2. Creazione utente
- 3. Gestione Istanze
- 4. Protocollazione
- 5. Area personale

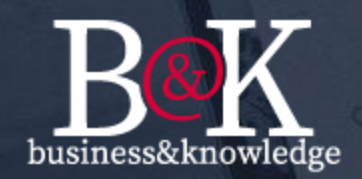

## **1. Profilazione utente (raccolta dei dati anagrafici):**

Il riepilogo delle informazioni inserite verranno inviate all'utente nella propria casella elettronica, fornita nella fase di inserimento dati, con una password (è possibile frazionare la password tra email e numero di cellulare). Cliccando sul link contenuto all'interno dell'email ed inserendo la password fornitagli, l'utente concluderà la sua di registrazione.

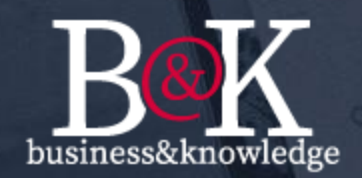

#### **2. Creazione utente:**

A seguito della conferma della procedura di Profilazione, verrà creato l'utente con il quale sarà possibile collegarsi all'applicazione Istanze.

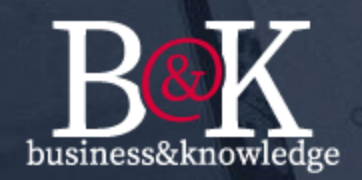

#### **3. Gestione Istanze:**

Qui l'utente potrà trovare tutte le istanze disponibili da presentare. L'insieme delle informazioni anagrafiche, pre compilate e le informazioni tipiche dell'istanza creano il modulo completo da presentare.

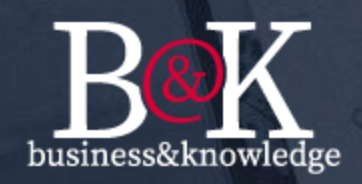

Benvenuto, M.llo Bardella Giovanni [Effettuta il logout]

#### Hai bisogno di aiuto? Clicca qui.

Gentile Utente,

Storico Istanze

Istanze Online

Area Notifiche Aspettativa

Cessazione

Disciplina Matricola Accesso agli Atti

Modulistica

fino a quando troverà il seguente avviso, al fine di garantire una corretta sperimentazione operativa, gli utenti, una volta completata la presentazione dell'istanza ed acquisito il numero di protocollo della stessa, dovranno scaricare una copia dell'istanza e consegnarla al proprio Comando di appartenenza.

#### Benvenuto sul portale Istanze

Notifiche non lette [fino ad un massimo di 5]

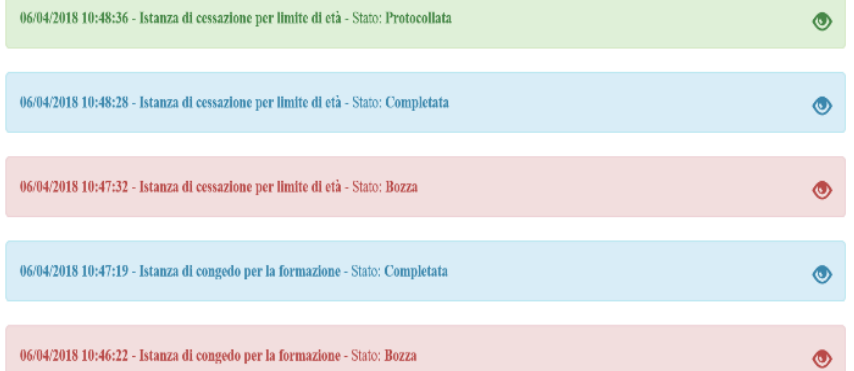

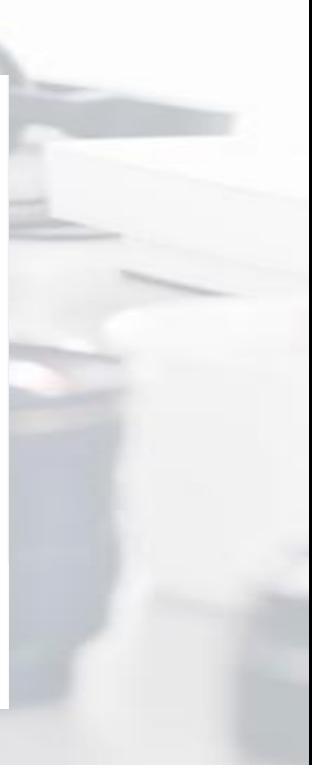

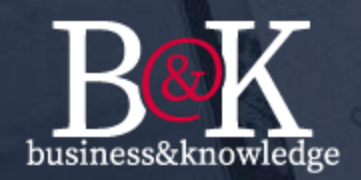

### **4. Protocollazione (se possibile):**

L'applicazione rende disponibile in formato XML tutte le informazioni inserite nell'istanza, questi dati vengono resi fruibili al sistema di protocollo, se già in possesso all'Amministrazione, che consentirà direttamente alla protocollazione del documento elettronico XML.

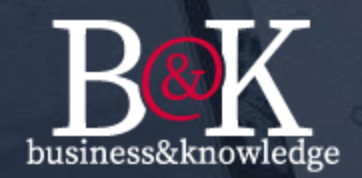

## **5. Area personale:**

L'utente appena autenticato potrà verificare lo stato della sua istanza bozza, protocollata, archiviata etc.

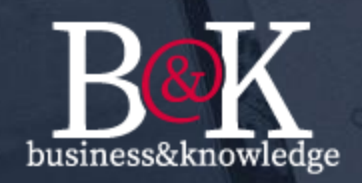

Benvenuto, M.llo Bardella Giovanni [Effettuta il logout]

#### Storico Istanze Modulistica **Istanze Online** Area Notifiche Aspettativa Cessazione Disciplina Matricola Accesso agli Atti

? Hai bisogno di aiuto? Clicca qui.

Gentile Utente.

fino a quando troverà il seguente avviso, al fine di garantire una corretta sperimentazione operativa, gli utenti, una volta completata la presentazione dell'istanza ed acquisito il numero di protocollo della stessa, dovranno scaricare una copia dell'istanza e consegnarla al proprio Comando di appartenenza.

Lista delle istanze suddivise per stati

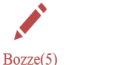

 $Complete(1)$ 

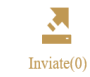

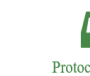

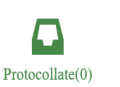

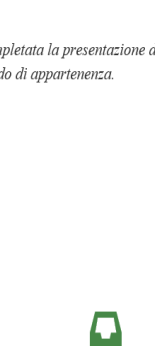